## Université de M'sila

Institut: Gestion des Techniques Urbaines

Département: Gestion de la ville Année Universitaire:  $-2019/12020$ 

3 ome année - Domaine: ARCHITECTURE URBANISME ET METIERS DE LA VILLE PERSEE Quation des

techniques urbaines - Spécialité: Gestion de la ville Section Nº 1 Groups Nº 1

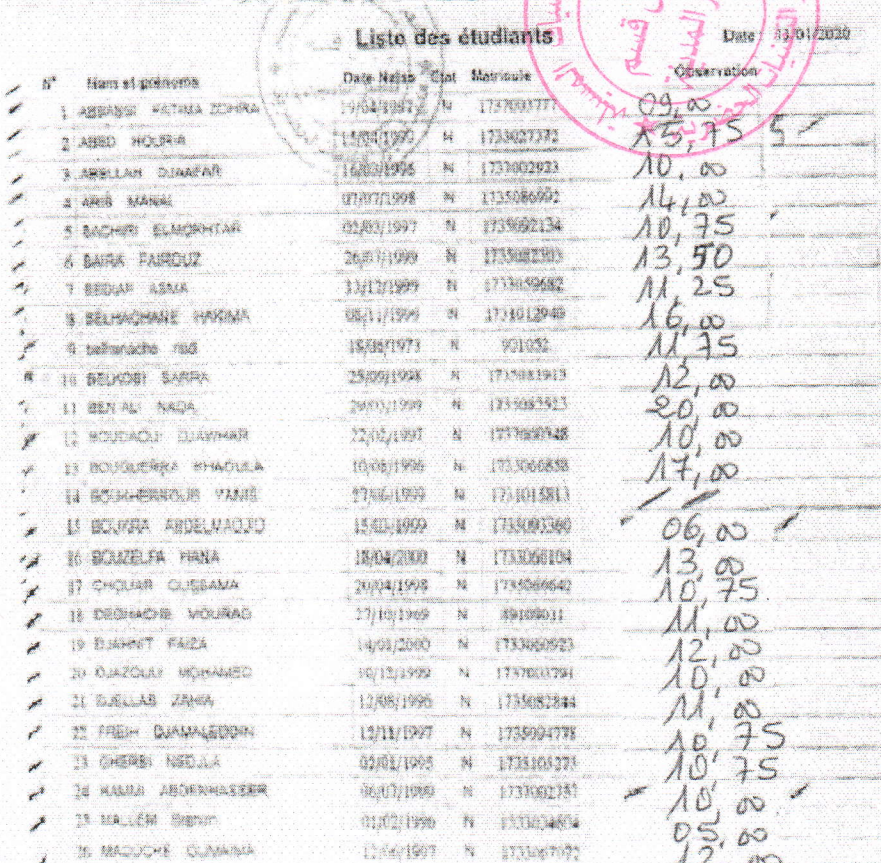

 $20,02$ 

لوحادو

 $\hat{\mathcal{A}}$ 

## Université de M'sila

Institut: Gestion des Techniques Urbaines Département: Geston de la ville

 $2019 / 2020$ Année Universitaire:

3 ems année - Domains: ARCHITECTURE, URBANISME ET METIERS DE LA VILLE - Fillère: Gestion des

techniques urbaines - Spécialité: Gestion de la ville

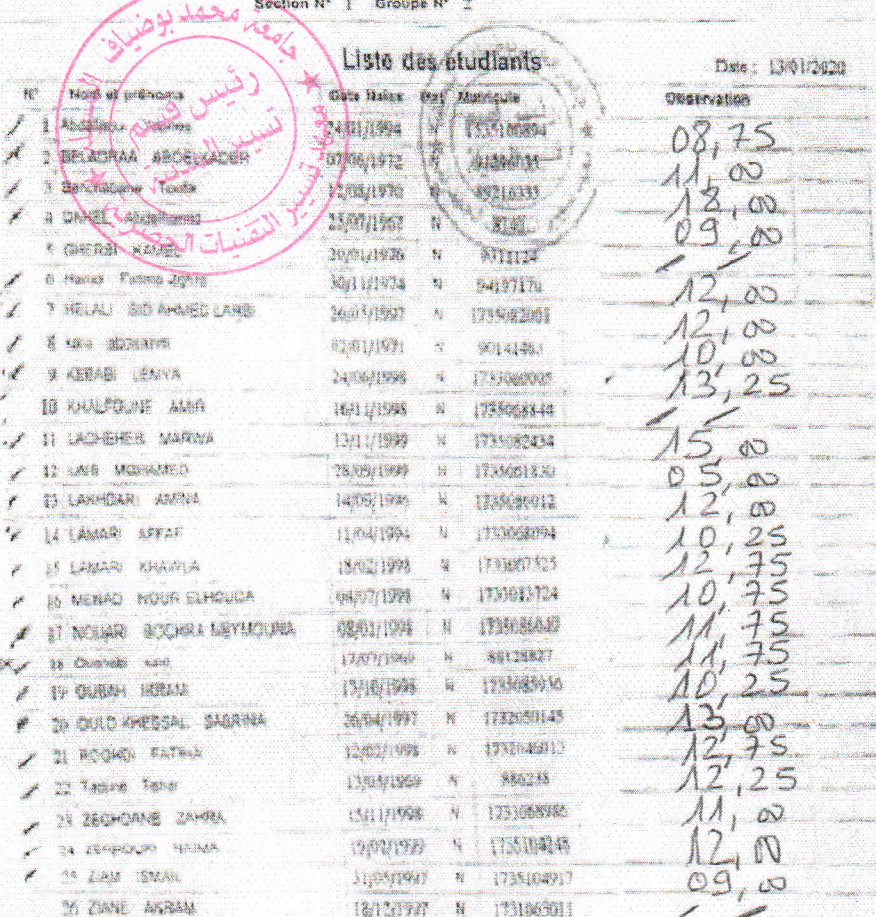

 $1042$